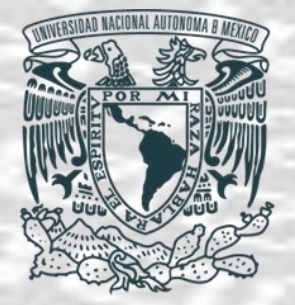

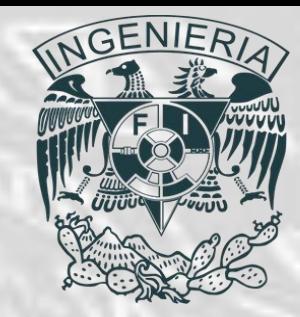

## *Programación Avanzada Interpolación Numérica Semestre 2019-1*

*Ing. Juan Carlos Sabido Alcántara*

*Ingeniero Petrolero*

*Facultad de Ingeniería UNAM*

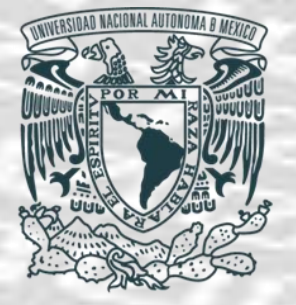

 $\mathcal{F}^{\mu\nu}_{\mu\nu}$ 

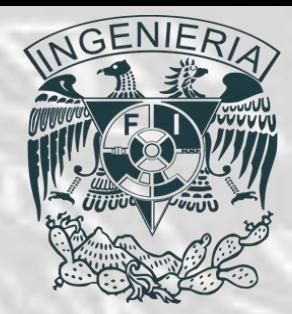

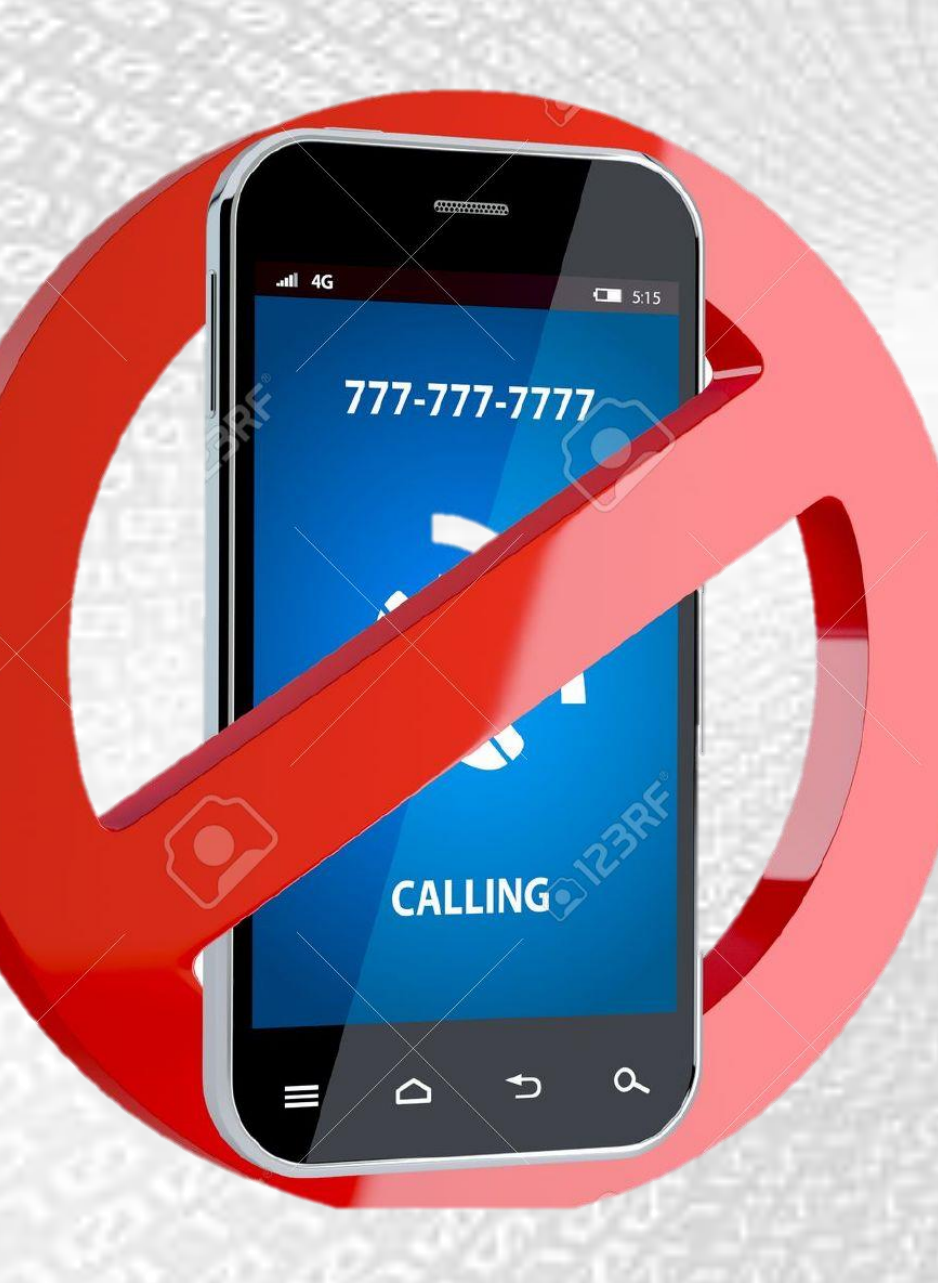

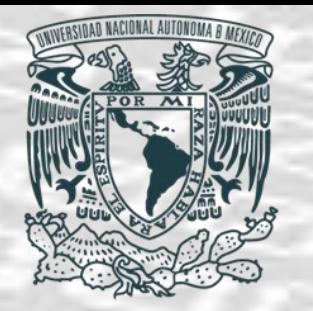

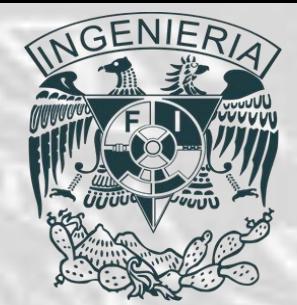

#### • **Introducción.**

- Interpolación es la construcción de nuevos puntos partiendo del conocimiento de un conjunto discreto de puntos. En ingeniería y otras ciencias es frecuente disponer de un cierto número de datos obtenidos por muestreo o a partir de un experimento y pretender construir una función que los ajuste.
- Otro problema estrechamente ligado con el de la interpolación es la aproximación de una función complicada por una más simple. Si se tiene una función cuyo cálculo resulta costoso, entonces, a partir de un cierto número de valores de dicha función se pueden interpolar dichos datos construyendo una función más simple.
- En general no se obtienen los mismos valores evaluando la función obtenida que si se evaluara la función original, sin embargo dependiendo de las características del problema y del método de interpolación usado, la eficiencia en la obtención de dicha información aumenta compensando el error cometido.

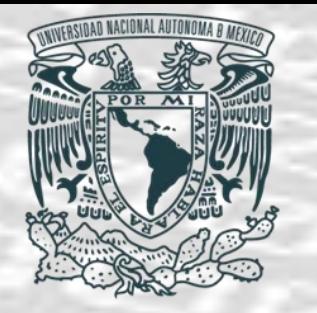

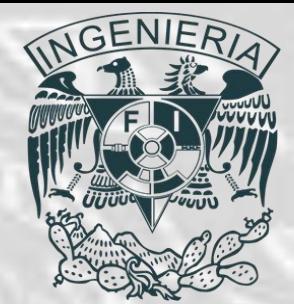

- **Lineal y doble interpolación.**
- *Interpolación lineal para un conjunto de datos conocidos.*
- Como se mencionó anteriormente, en ocasiones se conocen un cierto número de datos obtenidos experimentalmente, estos pueden llegar a tener un comportamiento lineal, si se desea conocer otro valor no contenido dentro de los datos existentes, este se puede obtener realizando una interpolación.

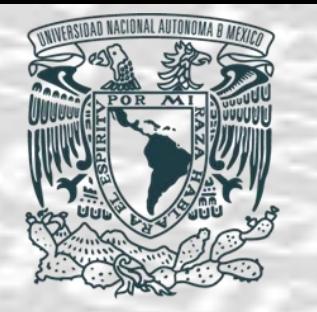

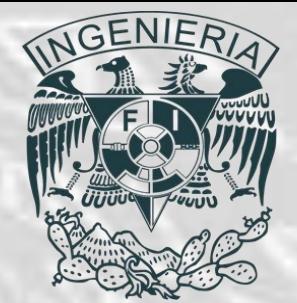

- **Lineal y doble interpolación.**
- *Interpolación lineal para un conjunto de datos conocidos.*
- Una tabla de valores cuyo comportamiento es lineal:

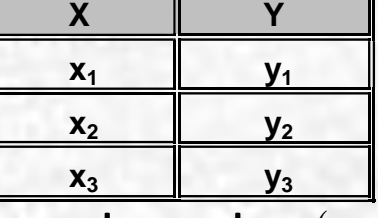

• Y se desea conocer un valor que esta entre  $(x_1, y_1)$  y  $(x_2, y_2)$ 

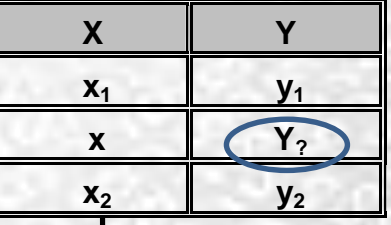

• Se puede interpolar haciendo uso de una ecuación de la forma: **x<sup>2</sup> y<sup>2</sup>**

 $y = mx + b$ ...(1)

Que es la ecuación ordenada al origen de una recta.

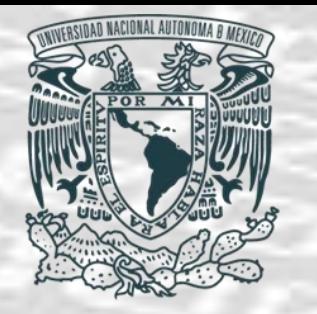

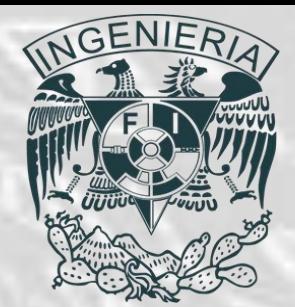

- **Lineal y doble interpolación.**
- *Interpolación lineal para un conjunto de datos conocidos.*
- Algoritmo: La pendiente m de la ecuación (1) conocidos dos puntos se define como: 2  $J1$  (2)  $m = \frac{y_2 - y_1}{x_2 - y_1}$  (2)

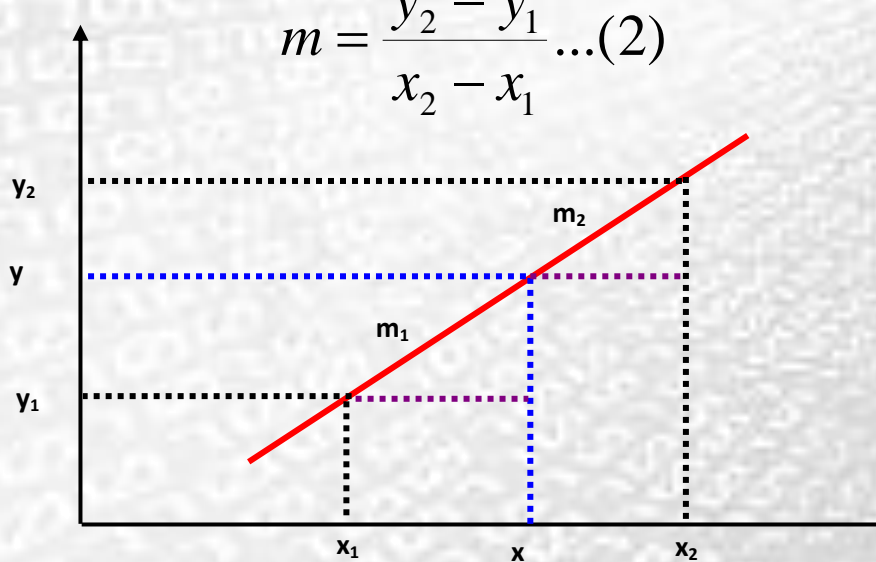

• A partir de la figura se obtienen  $m_1 \ y \ m_2$ definidas por los puntos $(x_1, y_1)$ ,  $(x, y)$   $\ y \ (x_2, y_2)$ 

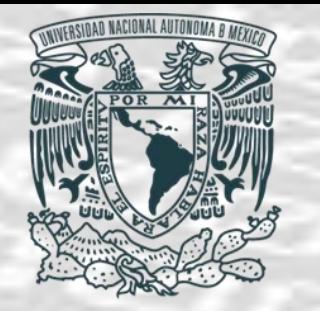

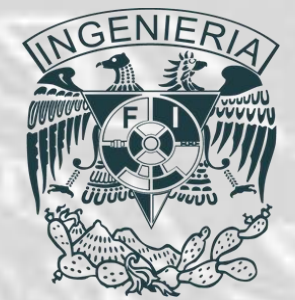

- **Lineal y doble interpolación.**
- *Interpolación lineal para un conjunto de datos conocidos.*
- *Algoritmo:*

$$
m_1 = \frac{y - y_1}{x - x_1}...(3) \qquad m_2 = \frac{y - y_2}{x - x_2}...(4)
$$

• Igualando estas ecuaciones, pues representan la misma pendiente m de la recta definida por los puntos conocidos:

$$
\frac{y - y_1}{x - x_1} = \frac{y - y_2}{x - x_2} \dots (5)
$$

• y haciendo el desarrollo algebraico para despeja y se obtiene:

$$
y = \frac{y_1(x - x_2) + y_2(x_1 - x)}{(x_1 - x_2)}...(6)
$$

*Ing. Juan Carlos Sabido Alcántara*

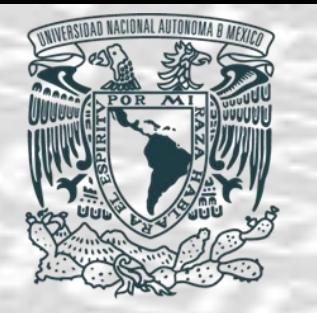

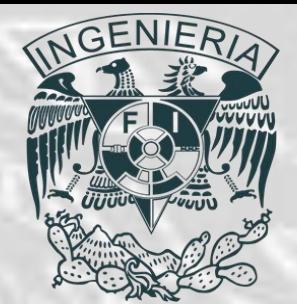

- **Lineal y doble interpolación.**
- *Interpolación lineal para un conjunto de datos conocidos.*
- *Ejemplo:* Con los datos de la siguiente tabla obtener el valor de y para x=3.4 .

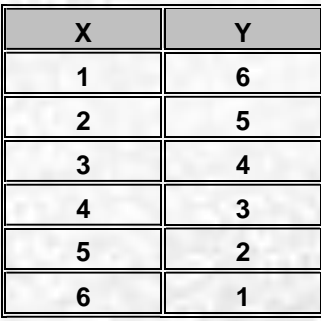

$$
y = \frac{y_1(x - x_2) + y_2(x_1 - x)}{(x_1 - x_2)}...(6)
$$

• Para x=3.4 se toman los valores dados por los puntos $(x_3, y_3)$   $y(x_4, y_4)$ , se sustituyen en la ecuación (6)  $-41+313-$ 

$$
y = \frac{4(3.4 - 4) + 3(3 - 3.4)}{(3 - 4)}
$$
  
y = 3.6

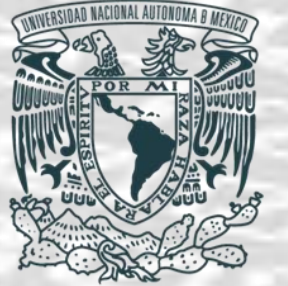

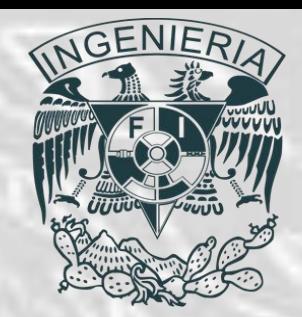

- *Interpolación lineal para una función dada.*
- La interpolación lineal aplicada a una función es la base para varios modelos numéricos, por ejemplo, al integrar la interpolación lineal se obtiene el método de integración conocido como regla del trapecio.

• En este caso la interpolación lineal para una función da como resultado una recta que se ajusta a dos puntos dados.

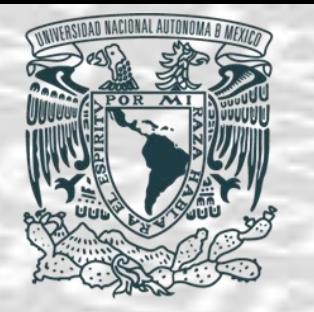

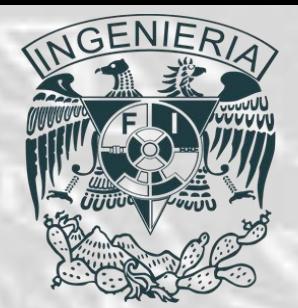

- *Interpolación lineal para una función dada.*
- *Algoritmo:* Este tipo de interpolación se muestra en la figura:

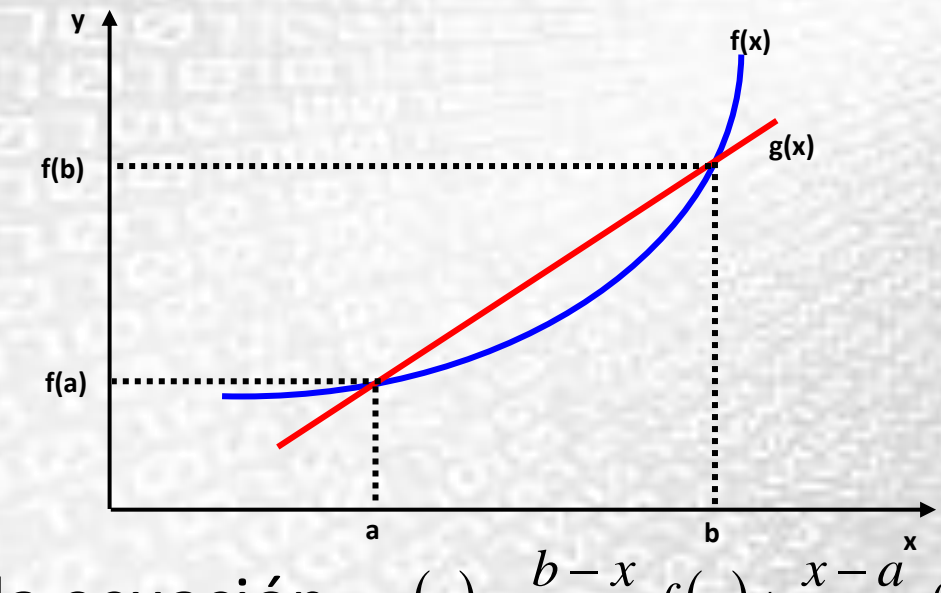

- Y esta dado por la ecuación:  $f(x) = \frac{b-x}{b} f(a) + \frac{x-a}{b} f(b)$ *b <sup>a</sup>*  $f(a) + \frac{x-a}{b}$ *b <sup>a</sup>*  $g(x) = \frac{1}{b-a} f(a) + \frac{1}{b-a}$  $+\frac{\lambda}{\ }$  $=\frac{v-1}{2}$
- Donde *f(a)* y *f(b)* son valores conocidos de *f(x)* en *x=a* y *x=b* respectivamente.

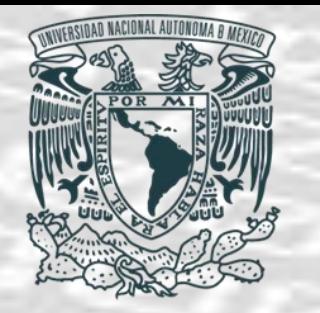

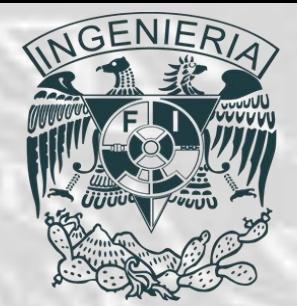

- *Doble interpolación.*
- Este tipo de interpolación se utiliza cuando se tienen datos que dependen de dos variables, es decir de una función  $f(x, y)$ .
- *Algoritmo.*
- Se conocen los valores de la función  $f(x, y)$  en una malla rectangular de  $(x_i, y_k)$ . Se denota el valor en el punto $(x_i, y_j)$ como  $f_{i,j} = (x_i, y_j)$ . La doble interpolación se lleva a cabo en dos etapas, en las que se utiliza una interpolación en dimensión uno.

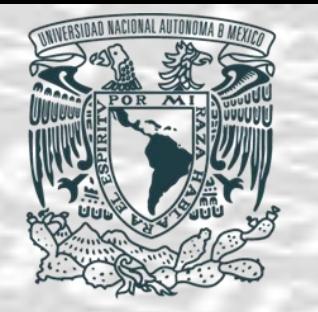

•

## *Interpolación Numérica*

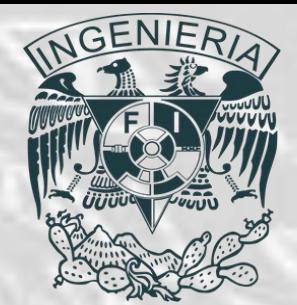

- *Doble interpolación.*
- Algoritmo. Suponiendo que es necesario estimar la función en un punto localizado en el rectángulo definido por $x_{i-1} \leq x \leq x_i$  y  $y_{i-1} \leq y \leq y_i$  como se muestra en la figura.

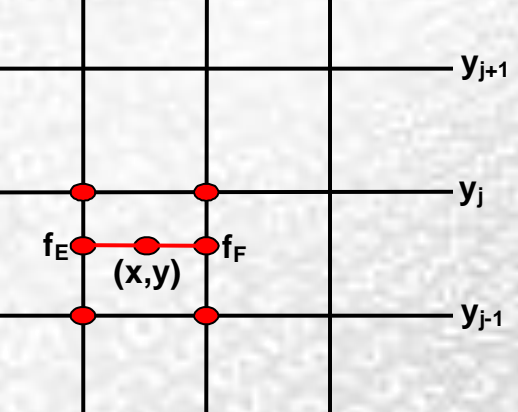

• Combinando estos dos pasos en una sola ecuación se tiene:

$$
y_{j+1} = x - x_{i} y_{j} y_{j+1} + y_{j} y_{j+1} y_{j+1}
$$
\n
$$
y_{j+1}
$$
\n
$$
y_{j+1}
$$
\n
$$
y_{j+1}
$$
\n
$$
y_{j+1}
$$
\n
$$
y_{j+1}
$$
\n
$$
y_{j+1}
$$
\n
$$
y_{j+1}
$$
\n
$$
y_{j+1}
$$
\n
$$
y_{j+1}
$$
\n
$$
y_{j+1}
$$
\n
$$
y_{j+1}
$$
\n
$$
y_{j+1}
$$
\n
$$
y_{j+1}
$$
\n
$$
y_{j+1}
$$
\n
$$
y_{j+1}
$$
\n
$$
y_{j+1}
$$
\n
$$
y_{j+1}
$$
\n
$$
y_{j+1}
$$
\n
$$
y_{j+1}
$$
\n
$$
y_{j+1}
$$
\n
$$
y_{j+1}
$$
\n
$$
y_{j+1}
$$
\n
$$
y_{j+1}
$$
\n
$$
y_{j+1}
$$
\n
$$
y_{j+1}
$$
\n
$$
y_{j+1}
$$
\n
$$
y_{j+1}
$$
\n
$$
y_{j+1}
$$
\n
$$
y_{j+1}
$$
\n
$$
y_{j+1}
$$
\n
$$
y_{j+1}
$$
\n
$$
y_{j+1}
$$
\n
$$
y_{j+1}
$$
\n
$$
y_{j+1}
$$
\n
$$
y_{j+1}
$$
\n
$$
y_{j+1}
$$
\n
$$
y_{j+1}
$$
\n
$$
y_{j+1}
$$
\n
$$
y_{j+1}
$$
\n
$$
y_{j+1}
$$
\n
$$
y_{j+1}
$$
\n
$$
y_{j+1}
$$
\n
$$
y_{j+1}
$$
\n
$$
y_{j+1}
$$
\n
$$
y_{j+1}
$$
\n
$$
y_{j+1}
$$
\n
$$
y_{j+1}
$$
\n
$$
y_{j+1
$$

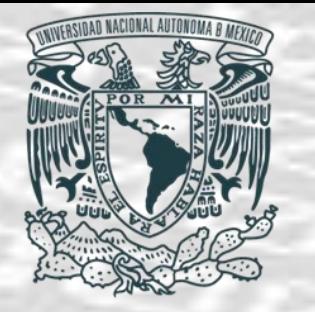

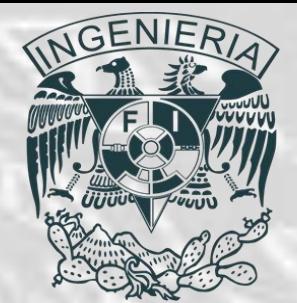

- **Mínimos Cuadrados.**
- Otro método utilizado para ajustar datos a una curva para así poder interpolar datos no conocidos es el de mínimos cuadrados.
- Este se puede utilizar haciendo el ajuste de una línea recta a una serie de datos, este procedimiento es comúnmente conocido como regresión lineal, cuando los datos no se ajustan a una línea recta se puede utilizar una curva no lineal.

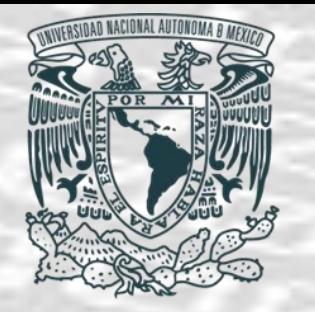

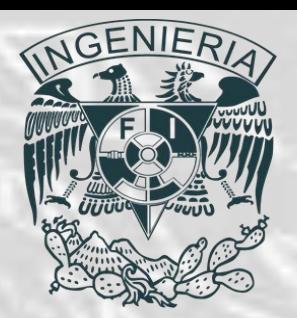

- **Mínimos Cuadrados.**
- *Regresión lineal.*
- Se desea encontrar una función lineal que se ajuste a una serie de datos con una desviación mínima, esta función lineal se conoce como recta de regresión.
- *Algoritmo.*
- La función lineal se expresa como:

$$
g(x) = bx + a...(1)
$$

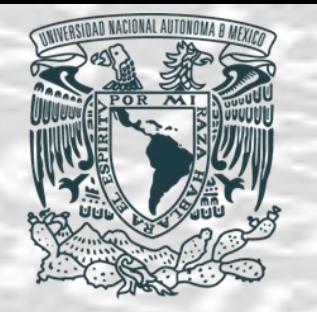

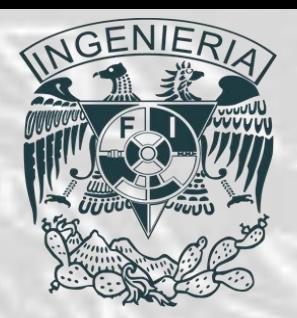

- **Mínimos Cuadrados.**
- *Regresión lineal.*
- Donde a y b son constantes por determinar. La desviación de la recta con respecto a cada dato se define como:

$$
r_i = y_i - g(x_i) = y_i - (bx_i + a\hat{i}) = 1, 2, ..., n...(2)
$$

• Donde n es el número total de datos a y b son las constantes a determinar. Así, el cuadrado total de las desviaciones está dado por:  $(r_i)^2 = \sum (y_i - a - bx_i)^2$ ...(3) 1  $i=1$  $\sum (r_i)^2 = \sum (y_i - a - bx_i)^2 ... (3)$  $=\sum_{i=1}(r_i) = \sum_{i=1}(y_i - a - bx_i)$  ...(3) *n i*=1 *n i*=1  $R = \sum_{i} (r_i)^2 = \sum_{i} (y_i - a - bx_i)^2 ... (r_i)^2$ 

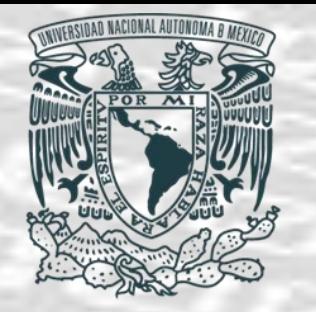

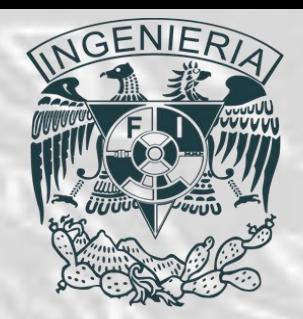

- **Mínimos Cuadrados.**
- *Regresión lineal.*
- Debido a que a y b son parámetros arbitrarios, se determinan de forma que minimicen a R. El mínimo de R se obtiene si las derivadas parciales de R con respecto de a y b se anulan:

$$
\frac{\partial R}{\partial a} = -2\sum_{i=1}^{n} (y_i - bx_i - a)...(4)
$$

$$
\frac{\partial R}{\partial b} = -2\sum_{i=1}^{n} (y_i - bx_i - a)...(4)
$$

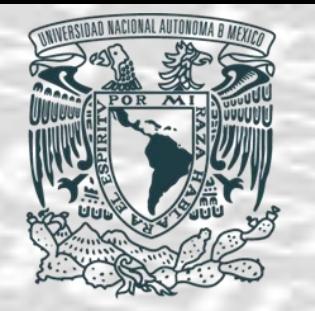

- **Mínimos Cuadrados.**
- *Regresión lineal.*

• En donde:

$$
\begin{bmatrix} A_{1,1} & A_{1,2} \\ A_{2,1} & A_{2,2} \end{bmatrix} \begin{bmatrix} a \\ b \end{bmatrix} = \begin{bmatrix} Z_1 \\ Z_2 \end{bmatrix} \dots (5)
$$

$$
A_{1,1} = n
$$
  
\n
$$
A_{1,2} = \sum x_i
$$
  
\n
$$
Z_1 = \sum y_i
$$
  
\n
$$
A_{2,1} = \sum x_i
$$
  
\n
$$
i = 1, 2, ..., n
$$
  
\n
$$
A_{2,2} = \sum (x_i)^2
$$
  
\n
$$
Z_2 = \sum x_i y_i
$$

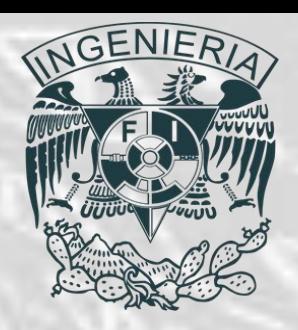

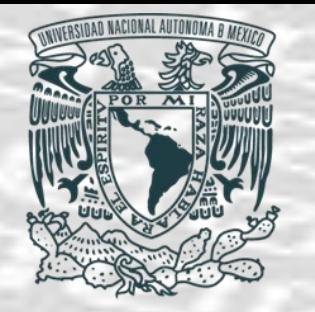

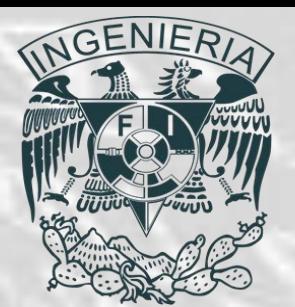

- **Mínimos Cuadrados.**
- *Regresión lineal.*
- Este sistema se puede resolver utilizando alguno de los métodos vistos en SEL, o directamente a partir de las siguientes ecuaciones:

$$
a = \frac{A_{2,2}Z_1 - A_{1,2}Z_2}{d}...(6)
$$
  

$$
b = \frac{A_{1,1}Z_2 - A_{2,1}Z_1}{d}...(7)
$$
  

$$
d = A_{1,1}A_{2,2} - A_{1,2}A_{2,1}
$$

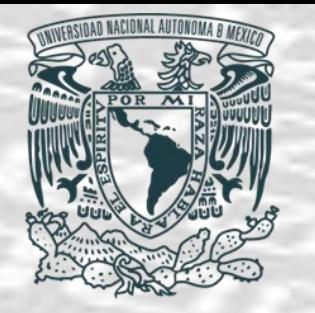

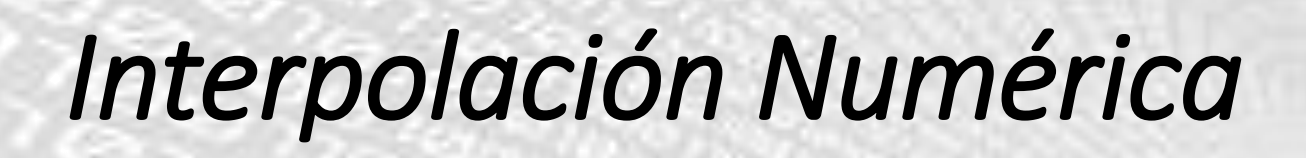

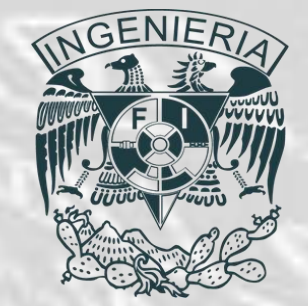

- **Mínimos Cuadrados.**
- *Regresión lineal.*
- Calcular la línea de regresión para los datos de la siguiente tabla:

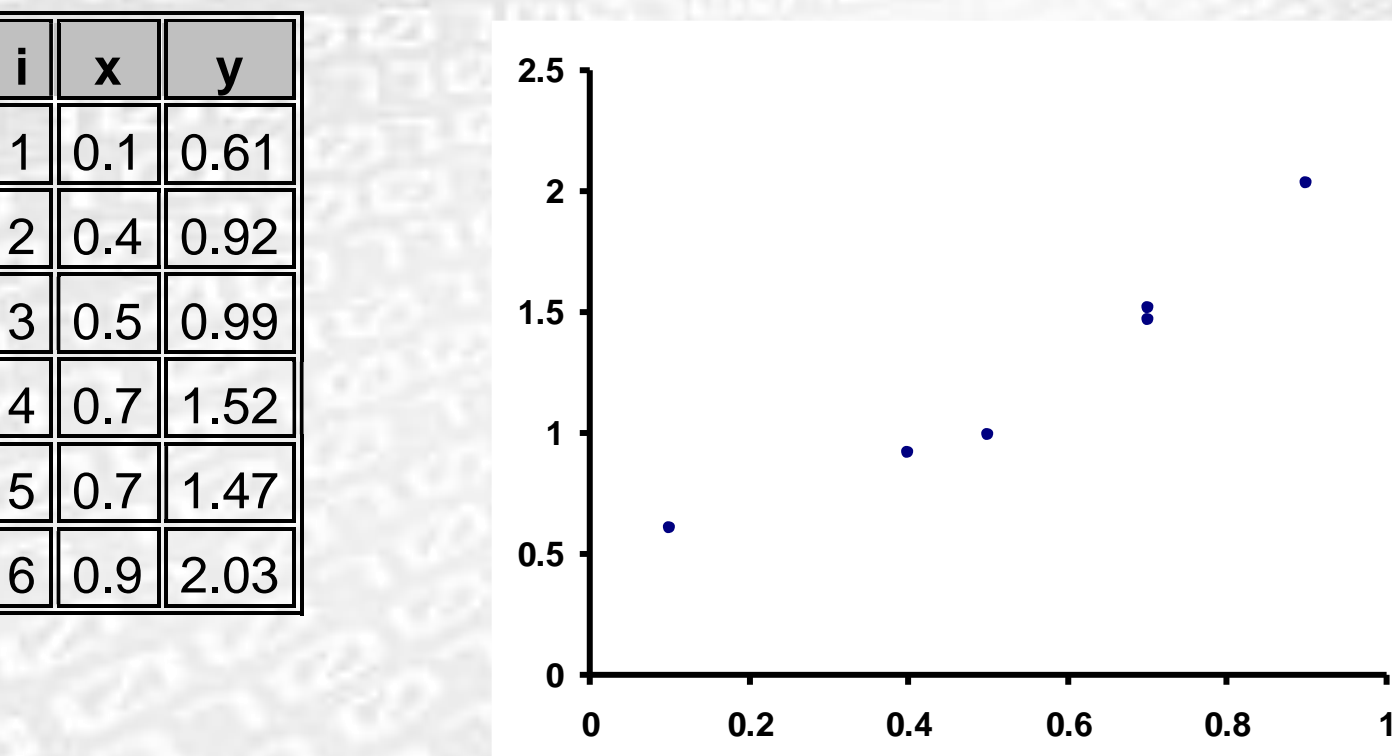

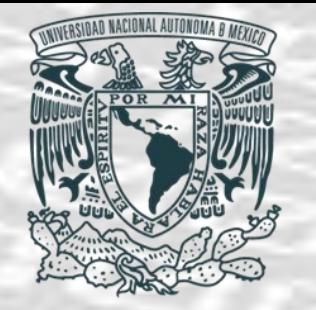

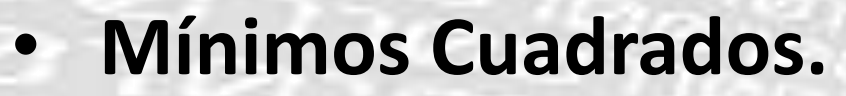

- *Regresión lineal.*
- Calculando los valores de *A* para la matriz de coeficientes y de *Z* del vector independiente se tiene:  $1/\sqrt{N}$  $\left.\begin{matrix} \end{matrix}\right|$   $A$  $\lceil Z_1 \rceil$  $\lceil Z_1 \rceil$  $\lceil a \rceil \lceil Z_1 \rceil$  $\lceil a \rceil$   $\lceil z \rceil$  $\begin{bmatrix} A_{11} & A_1 \end{bmatrix}$  $Z_{1}$   $A_{11}$  $a \mid L_1 \mid$  $A_1 \quad A_2 \parallel a \parallel Z_1 \parallel$ **COL**

 $\overline{\phantom{a}}$ 

3.3

3.3 2.21

6 3.3

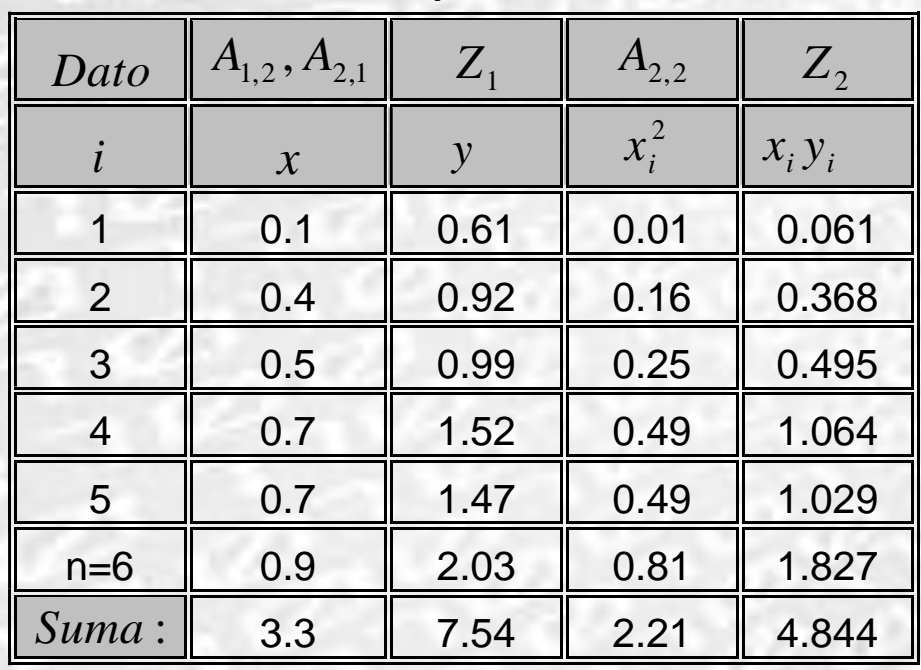

$$
\begin{bmatrix}\nA_{1,1} & A_{1,2} \\
A_{2,1} & A_{2,2}\n\end{bmatrix}\n\begin{bmatrix}\na \\
b\n\end{bmatrix} =\n\begin{bmatrix}\nZ_1 \\
Z_2\n\end{bmatrix} \dots (5) \quad\n\begin{aligned}\nA_{1,1} & = n \\
A_{1,2} & = \sum x_i \\
Z_1 & = \sum y_i \\
Z_1 & = \sum x_i \\
A_{2,1} & = \sum x_i \\
A_{2,2} & = \sum (x_i)^2 \\
Z_2 & = \sum x_i y_i\n\end{aligned}
$$

 $i \times i$ 

*i*

2

*i*

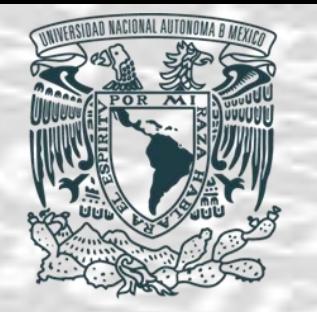

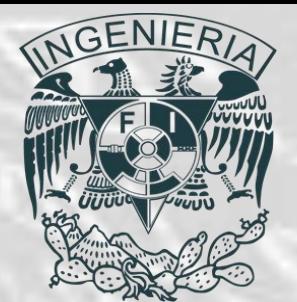

- **Mínimos Cuadrados.**
- *Regresión lineal.*
- Resolviendo este sistema se tienen los valores de *a* y *b* con los que se puede escribir la función que representa la recta que se ajusta a estos puntos:  $\overline{\phantom{a}}$  $\overline{\phantom{a}}$  $\Box$  7.54 6 3.3 *a*

$$
g(x) = 1.7645x + 0.2862
$$
  
\n
$$
a = \frac{A_{2,2}Z_1 - A_{1,2}Z_2}{d}...(6)
$$
  
\n
$$
A_{1,2} = A_{2,1}Z_1
$$

$$
\begin{bmatrix} 6 & 3.3 \\ 3.3 & 2.21 \end{bmatrix} \begin{bmatrix} a \\ b \end{bmatrix} = \begin{bmatrix} 7.54 \\ 4.844 \end{bmatrix}
$$
  
\n
$$
a = \frac{A_{2,2}Z_1 - A_{1,2}Z_2}{d}...(6)
$$
  
\n
$$
b = \frac{A_{1,1}Z_2 - A_{2,1}Z_1}{d}...(7)
$$
  
\n
$$
d = A_{1,1}A_{2,2} - A_{1,2}A_{2,1}
$$

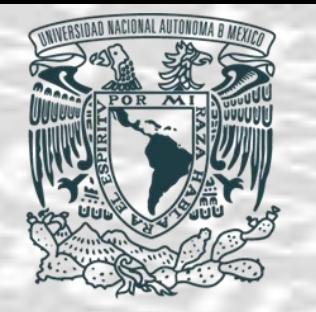

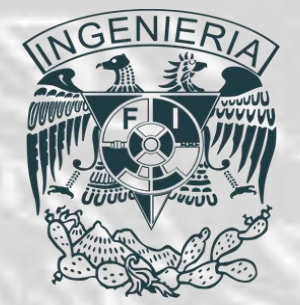

- **Mínimos Cuadrados.**
- *Regresión lineal.*
- Haciendo uso de esta ecuación se grafica la recta de ajuste junto con los puntos de la tabla: **2.5**

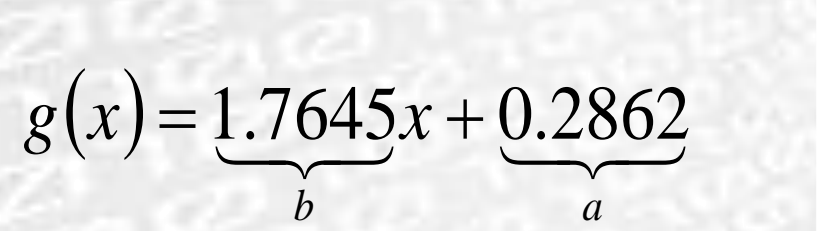

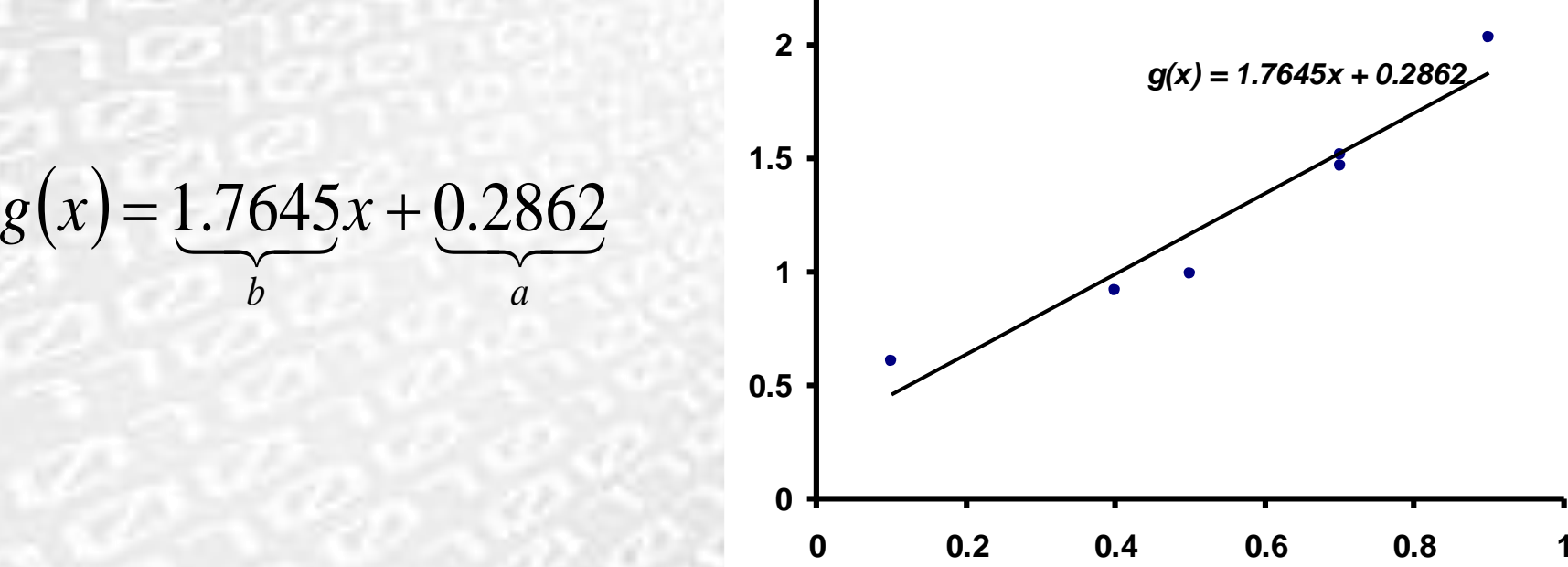

*Ing. Juan Carlos Sabido Alcántara*

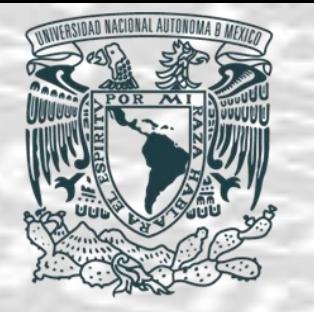

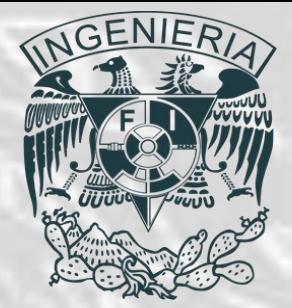

- **Ajuste de curvas no lineales por mínimos cuadrados.**
- En muchos casos los datos con los que se cuenta no se ajustan de manera correcta a una función lineal, es por esto que se vuelve necesario ajustar alguna otra función no lineal a dichos datos.
- Para esto, el método de mínimos cuadrados se puede extender para ajustar un polinomio de cualquier orden a los datos.

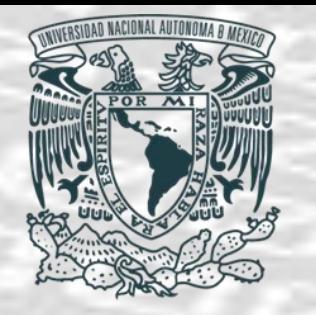

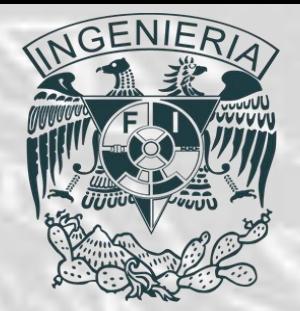

- **Ajuste de curvas no lineales por mínimos cuadrados.**
- **Algoritmo.**
- Considerando un polinomio *g(x)* de orden *N* **:**

$$
g(x) = a_0 + a_1 x + a_2 x^2 + \dots + a_N x^N
$$

- La desviación de la curva de los puntos dados es:  $r_i = y_i - g(x_i) i = 1, 2, ..., L$
- Donde *L* es el número de datos, el total de los cuadrados de la desviación es el siguiente:

$$
R=\sum_{i=1}^n (r_i)^2
$$

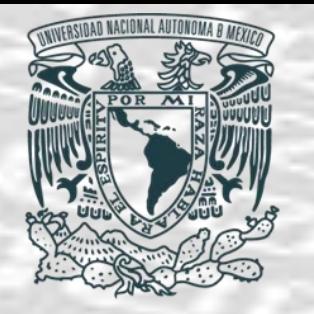

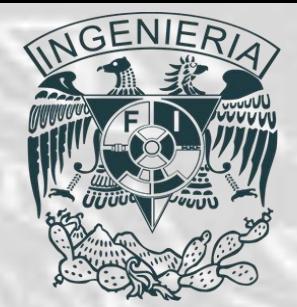

- **Ajuste de curvas no lineales por mínimos cuadrados.**
- **Algoritmo.**
- Entonces, igualando a cero las derivadas parciales de *R* con respecto a los coeficientes del polinomio buscando minimizar a *R*:

$$
\frac{\partial R}{\partial a_n} = 0 \quad n = 0, 1, 2, \dots, N
$$

• Esto equivale a:

$$
\sum_{n=0}^{N} \left[ \sum_{i=1}^{L} x_i^{n+k} \right] a_n = \sum_{i=1}^{L} x_i^k y_i \quad k = 0, 1, 2, ..., N
$$

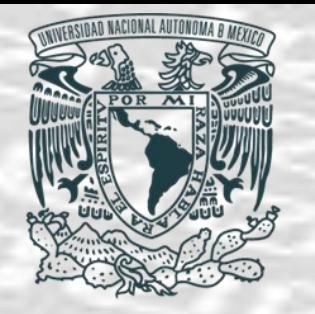

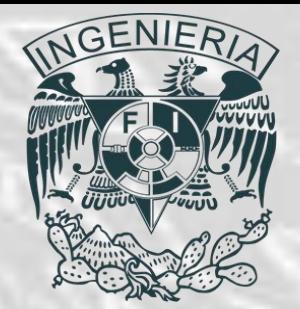

- **Ajuste de curvas no lineales por mínimos cuadrados.**
- **Algoritmo.**
- Que en forma matricial se escribe:

$$
\left[\begin{array}{cccc} L & \sum x_i & \sum x_i^2 & \cdots & \sum x_i^N \\ \sum x_i & \sum x_i^2 & \sum x_i^3 & \cdots & \sum x_i^{N+1} \\ \vdots & \vdots & \cdots & \vdots \\ \sum x_i^n & \sum x_i^{N+1} & \sum x_i^{N+2} & \cdots & \sum x_i^{2N} \end{array}\right] \left[\begin{array}{c} a_0 \\ a_1 \\ \vdots \\ a_N \end{array}\right] = \left[\begin{array}{c} \sum y_i \\ \sum x_i y_i \\ \vdots \\ \sum x_i^N y_i \end{array}\right]
$$

• Este sistema se puede resolver utilizando alguno de los métodos vistos en SEL. *Ing. Juan Carlos Sabido Alcántara*

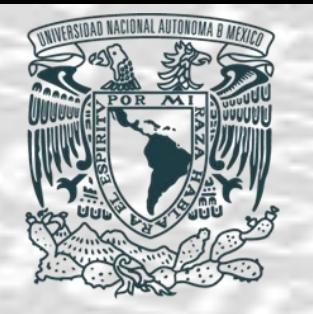

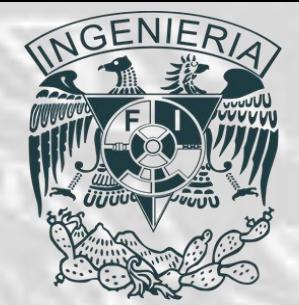

- **Ajuste de curvas no lineales por mínimos cuadrados.**
- **Algoritmo.**
- El grado *N* del polinomio no es fijo, indistintamente se puede utilizar un polinomio de grado dos o uno de grado seis, sin embargo, de esto dependerá el correcto ajuste y una buena interpolación de los datos deseados.
- Para esto cabe señalar que desde el punto de vista experimental rara vez se necesitan polinomios más complejos que uno de cuarto grado, y cuando se necesitan, el problema con frecuencia es manejado ajustando una serie de polinomios a un subconjunto de datos.

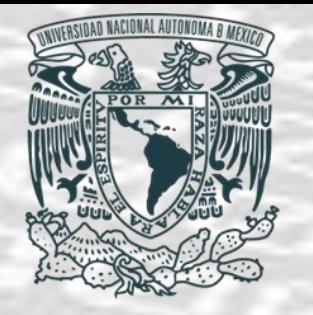

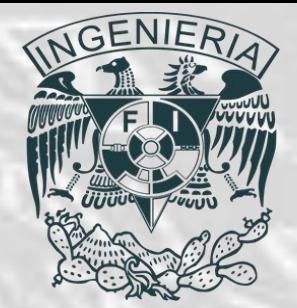

- **Ajuste de curvas no lineales por mínimos cuadrados.**
- *Ejemplo.*
- Ajustar un polinomio cuadrático para los datos de la siguiente tabla: **2.5**

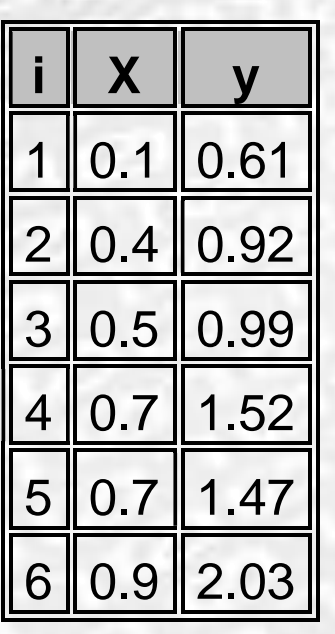

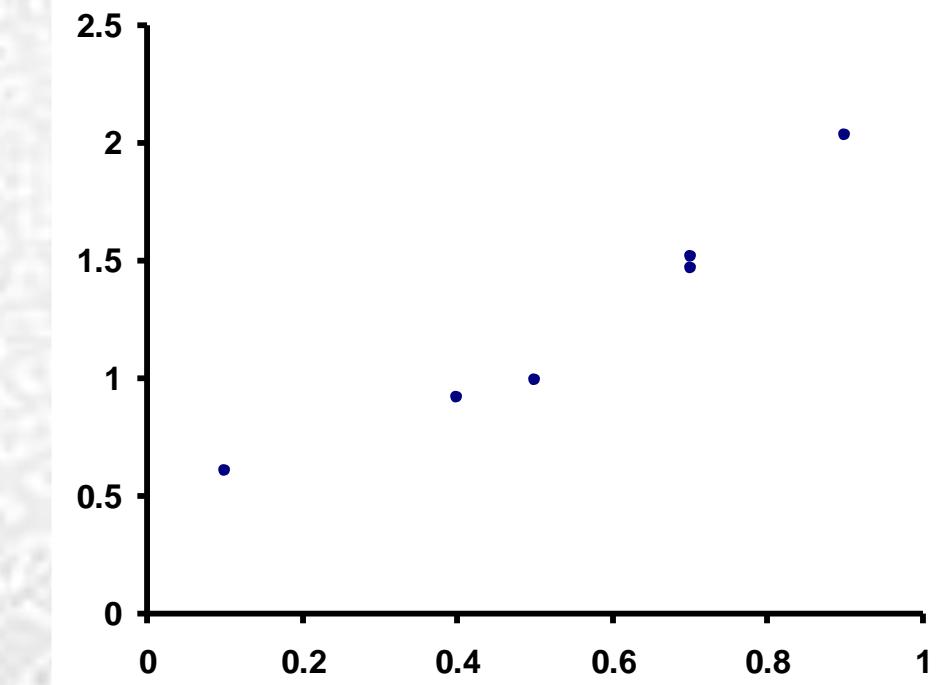

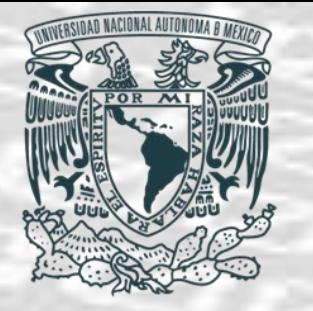

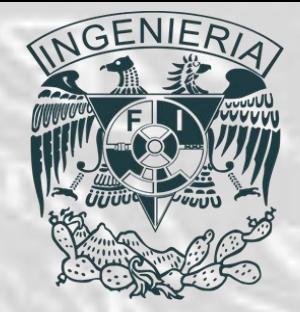

- **Ajuste de curvas no lineales por mínimos cuadrados.**
- *Ejemplo:* Calculando los elementos de la matriz de coeficientes así como los del vector independiente:

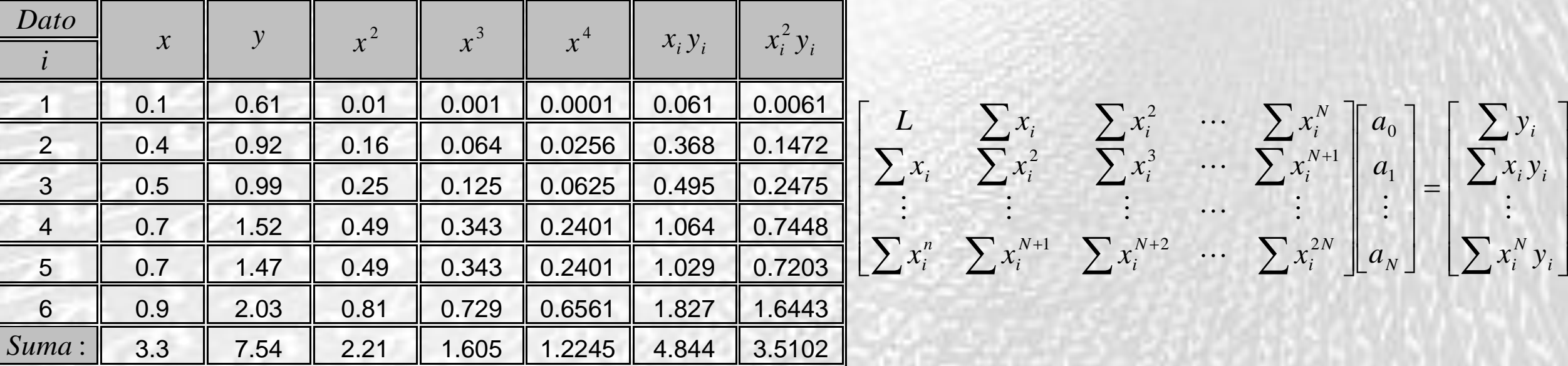

 

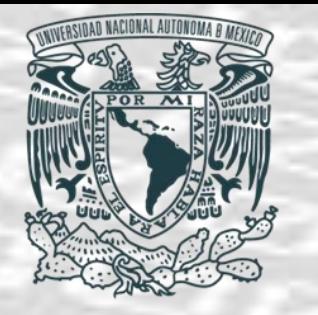

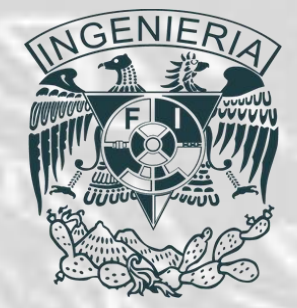

- **Ajuste de curvas no lineales por mínimos cuadrados.**
- *Ejemplo:* Entonces el sistema es:

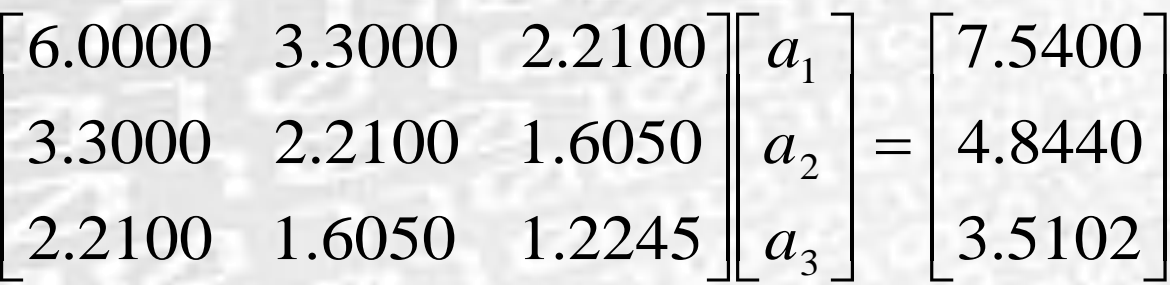

ריכו ומריכת דו

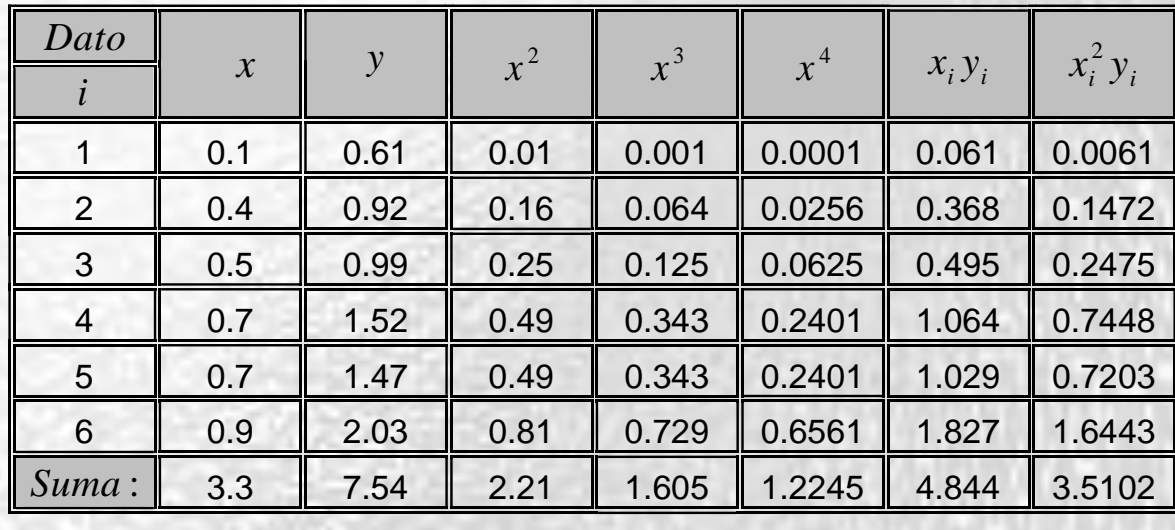

$$
\left[\begin{array}{cccc} L & \sum x_i & \sum x_i^2 & \cdots & \sum x_i^N \\ \sum x_i & \sum x_i^2 & \sum x_i^3 & \cdots & \sum x_i^{N+1} \\ \vdots & \vdots & \vdots & \cdots & \vdots \\ \sum x_i^n & \sum x_i^{N+1} & \sum x_i^{N+2} & \cdots & \sum x_i^{2N} \end{array}\right]\n\left[\begin{array}{c} a_0 \\ a_1 \\ \vdots \\ a_N \end{array}\right] = \left[\begin{array}{c} \sum y_i \\ \sum x_i y_i \\ \vdots \\ \sum x_i^N y_i \end{array}\right]
$$

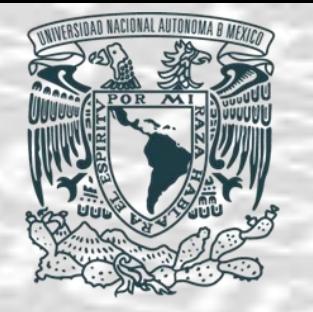

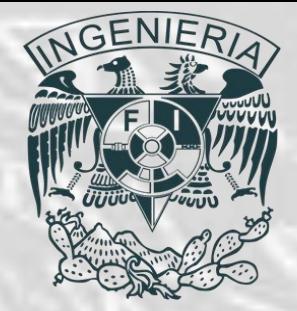

- **Ajuste de curvas no lineales por mínimos cuadrados.**
- *Ejemplo:* Resolviendo este sistema se encuentran los coeficientes de las potencias y se construye el polinomio:

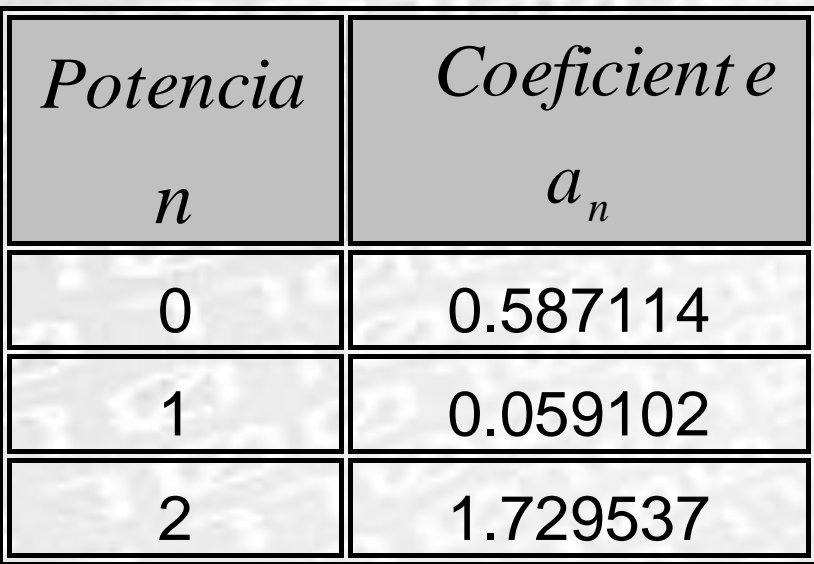

$$
g(x) = 0.587114 + 0.059102 x + 1.729537 x^2
$$

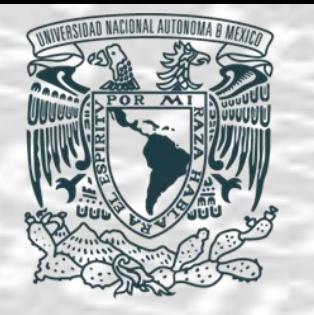

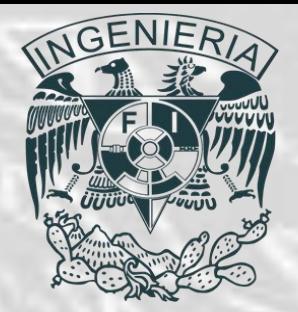

- **Ajuste de curvas no lineales por mínimos cuadrados.**
- *Ejemplo:* Haciendo uso de esta ecuación se grafica el polinomio de ajuste junto con los puntos de la tabla:

 $g(x)$  = 0.587114 + 0.059102 *x* + 1.729537  $x^2$ 

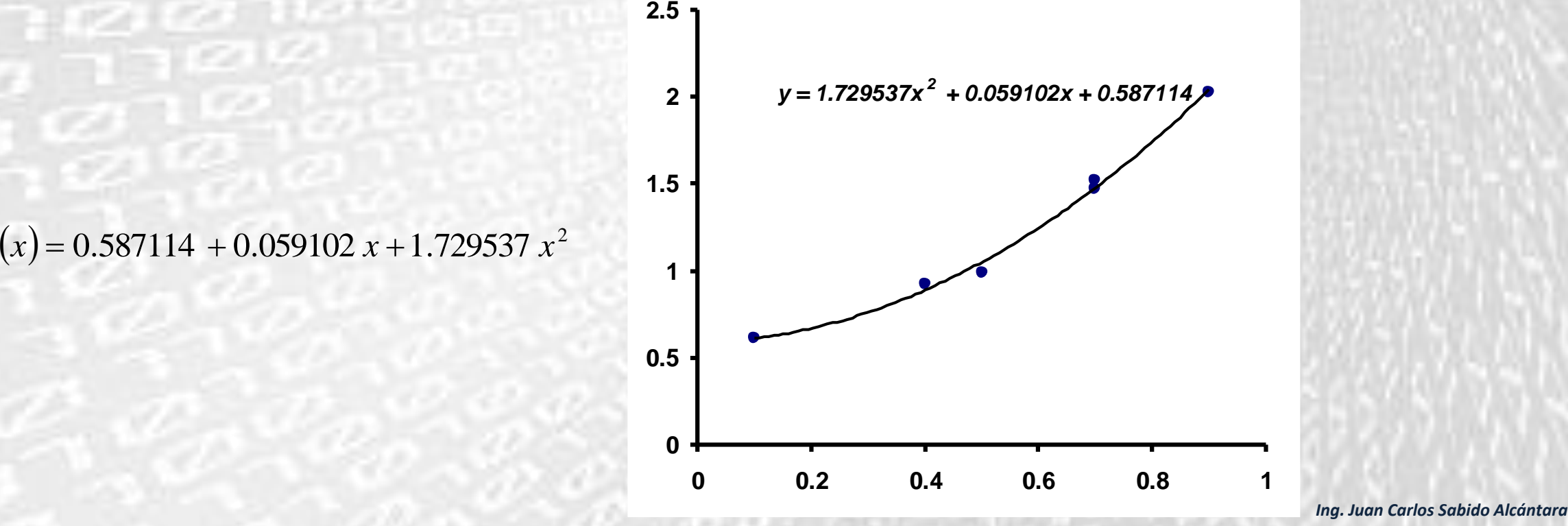

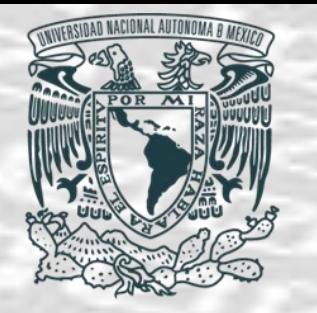

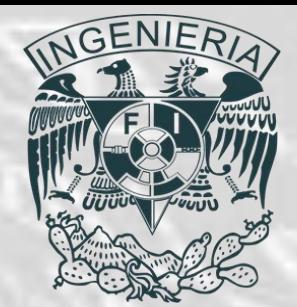

• **Método de Lagrange.**

**y**

• Uno de los métodos más importantes para encontrar una función que pase a través de un número N de datos consiste en ajustar un polinomio, tal y como se muestra en la figura:

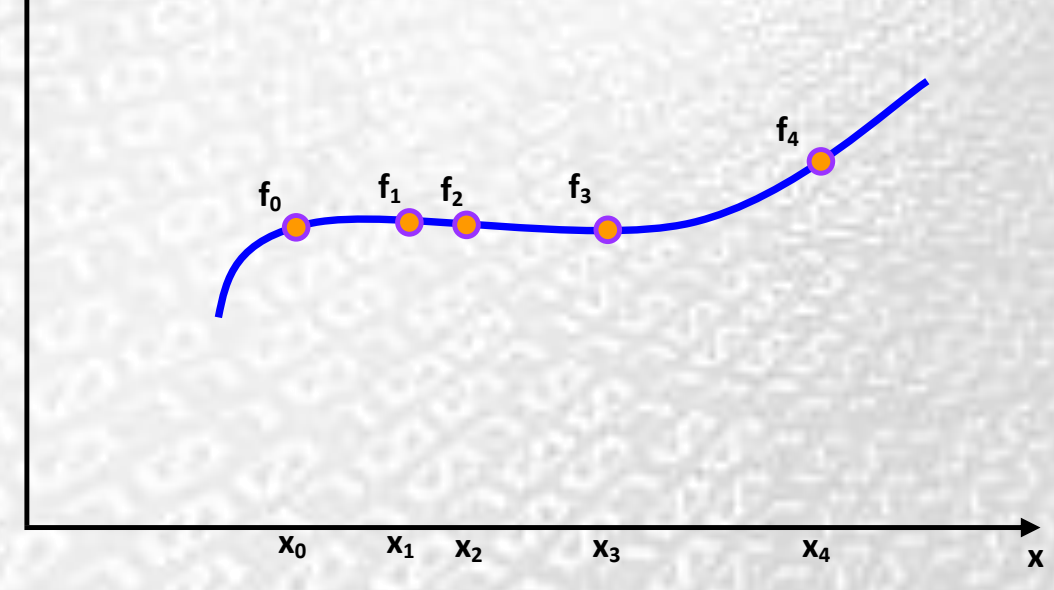

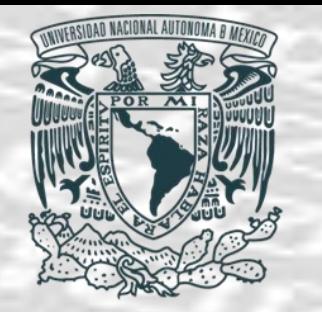

•

## *Interpolación Numérica*

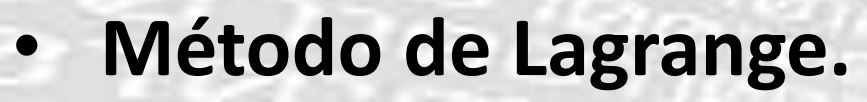

Algoritmo. El producto de factores dados por:

 $V_0(x) = (x - x_1)(x - x_2) \cdots (x - x_N) \ldots (1)$ 

- Que se refiera a los **N+1** puntos dados.
- La función  $V_0$  es un polinomio de orden  $N$  de  $X$ , y se anula en  $x = x_1, x_2, \ldots, x_N$ ,  $dividiendo V_0$  entre  $V_0(x_0)$  se tiene:

$$
V_0(x) = \frac{(x - x_1)(x - x_2) \cdots (x - x_N)}{(x_0 - x_1)(x_0 - x_2) \cdots (x_0 - x_N)} \cdots (2)
$$

• La función (2) toma para  $x = x_0$  el valor de uno, y para  $x = x_1, x = x_2, ..., x = x_N$  el valor de cero. Reescribiendo la ecuación (2) para i – ésimo elemento:  $x = x_1, x = x_2, \ldots, x = x_N$ 

$$
V_i(x) = \frac{(x - x_0)(x - x_1) \cdots (x - x_N)}{(x_i - x_0)(x_i - x_1) \cdots (x_i - x_N)} \cdots (3)
$$

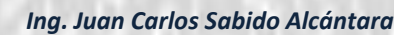

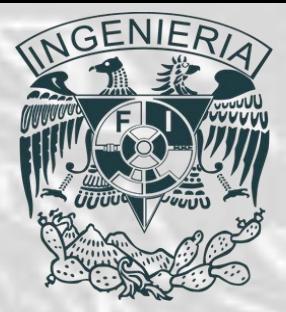

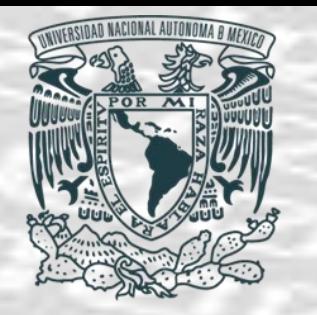

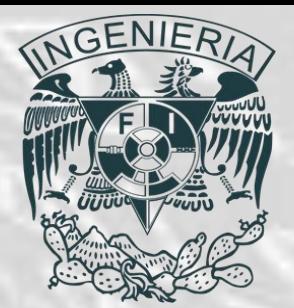

- **Método de Lagrange.**
- Algoritmo. La función  $V_i(x)$ es un polinomio de orden N y toma el valor de uno en  $x = x_i$ , y de cero en $x = x_j$ , para  $i \neq i$ . Entonces, multiplicando  $V_0(x)$ ,  $V_1(x)$ , ...,  $V_N(x)$
- por  $f_0, f_1, \ldots, f_N$  , respectivamente, y sumando estos resultados se tiene un polinomio cuyo orden es igual a *N* como máximo e igual a  $f_i$  para  $i = 0,1,2,...,N$ .
- Según lo anterior la fórmula de interpolación de Lagrange de orden *N* es:

$$
g(x) = \frac{(x - x_1)(x - x_2) \cdots (x - x_N)}{(x_0 - x_1)(x_0 - x_2) \cdots (x_0 - x_N)} f_0 + \frac{(x - x_0)(x - x_2) \cdots (x - x_N)}{(x_1 - x_0)(x_1 - x_2) \cdots (x_1 - x_N)} f_1 \cdots (4)
$$
  

$$
+ \frac{(x - x_0)(x - x_1) \cdots (x - x_{N-1})}{(x_N - x_0)(x_N - x_1) \cdots (x_N - x_{N-1})} f_N
$$

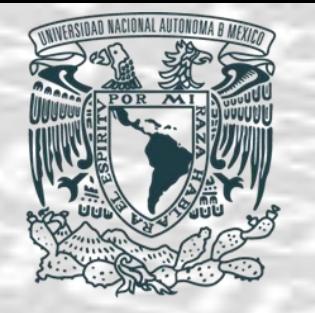

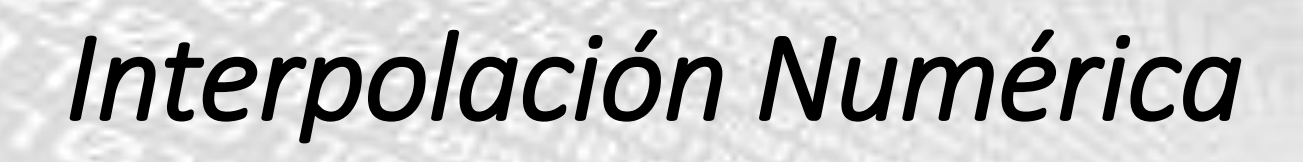

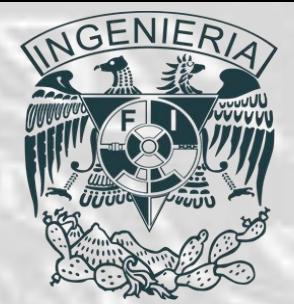

- **Método de Lagrange.**
- *Algoritmo.*
- Es importante señalar que si se repite algún par de valores de la función el método no funciona adecuadamente, por lo que se debe verificar que estos no se presente o de ser necesario omitirlos en los cálculos.

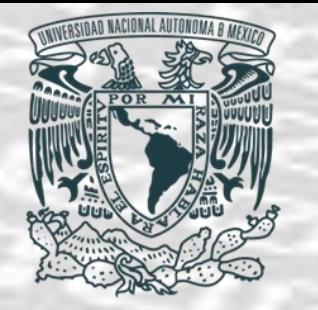

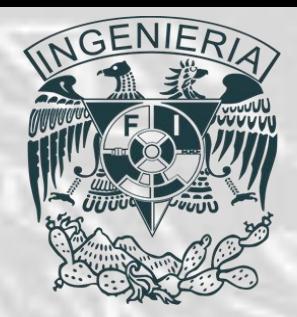

- **Método de Lagrange.**
- *Ejemplo.*

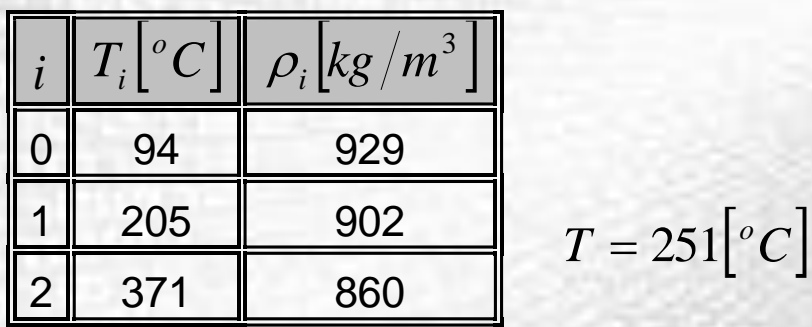

• Como el número de datos es tres el orden de la formula de Lagrange es N=2, entonces:

$$
g(T) = \frac{(T-205)(T-371)}{(94-205)(94-371)}(929) + \frac{(T-94)(T-371)}{(205-94)(205-371)}(902) + \frac{(T-94)(T-205)}{(371-94)(371-205)}(860)
$$

• Sustituyendo  $T = 251 [°C]$  se obtiene:  $= 251$ <sup>o</sup>

$$
\rho=890.5\bigl[kg\,{}^{\!\!}/m^3\bigr]
$$

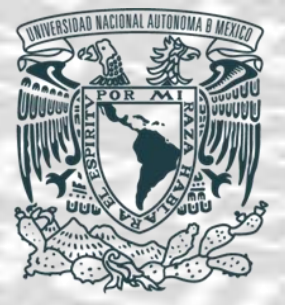

 $T$   $T$   $T$   $T$   $T$ 

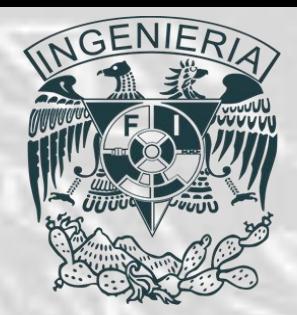

# *GRACIAS*

*Ing. Juan Carlos Sabido Alcántara Ingeniero Petrolero Facultad de Ingeniería UNAM*